# ALLCapture Serial Key Download [Updated]

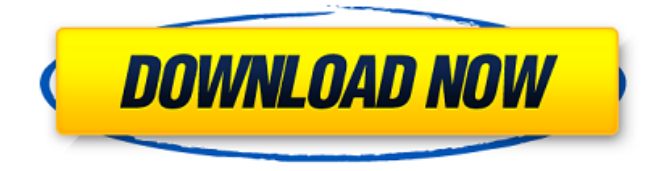

### **ALLCapture Free Registration Code Free Download [Mac/Win]**

Starting out as a flash-tool to make tutorials and demos more engaging, later released as a free Mac OS X application, we at OrderPro Tech have kept in touch with the needs of PC users and users from many countries. We have listened carefully to our users wishes and have implemented them in ALLCapture. Faster than ever: · Combine several desktop activities in a single action in real-time · Fade effects · Use several audio tracks for recording · Sound Effects can be utilized in the recording · Insert and delete images in the frames · Use animations for objects and for window transitions  $\cdot$  Set the display time for the object in each frame  $\cdot$  Add transitions and fades for frames · Add text to speech balloons · Download the latest updates from within the application  $\cdot$  Automatic saving of the project and immediate playback for quality reviews Multi-user support · Recordings with Multiple users · Private projects · Viewable on all platforms · Custom size of the preview window · Shortcut key for using common recording actionsQ: Got idea on how to improve design, but don't know how to I am new to application designing, and I'm stuck in a problem which can be described by this question. I want to know how to improve this one : I was thinking of making two separate windows, but I wasn't sure how to know when they were clicked. A: As you mentioned, you can take two separate windows and make it work like a split screen. For example, an "About Us" window could be on the left and the "Contact Us" window can be on the right. Here, when you click on "Contact Us" the "About Us" stays on the left half and the "Contact Us" window remains on the right half. Similarly, if you click on "About Us", the "Contact Us" window switches to the left and "About Us" window to the right. Please let me know if this answer helps. I will write this answer without taking care of the formatting. A bright life in the 'Valey of Avignon': James VI

and the art of stateliness and simplicity in England's Stuart court, 1603-1625. This article explores the influence of continental European history on James VI and I (r. 1603-1625). It suggests that his most influential influences

### **ALLCapture Crack [Latest 2022]**

You can with this software create your own video- clips, which can consist of only one frame (including animated effects) or many frames (including sound). The application can be used for Demos, Computer Tutorials, Software simulations, Software testing (screenshots) and more! To find out even more about this product click on the link below. Please rate this application positively, so that we can improve our products! Credits: Sound and Music: Stephen Carpenter, NitroShare, www.nitroshare.com Flash Video: allcryptix, www.allcryptix.com Demo Scanning of the community for an up to date Demo Checking Flashfile.net, where we found a Demo Developed by:  $\text{Å}$  meric JOSTE  $\text{Å}$  meric JOSTE is the founder and developer of the company "Come-Safe-N $\tilde{A}^{1/4}$ gy", which produces web and mobile security software. He is also a founding member of the Hungarian open source community, the "BonsaiHungary Project". Disk Utilities App Description This utility application automatically scans and cleans up your iphone or ipad iDevice. It is a fast and easy way to clean up and optimize your device. Just connect your iDevice to it, run the program and click to scan, clean and fix problems like damaged or bad sectors. If you have any problems with your device, you can use advanced features like check RAM, Disk and Recovery parts. This utility program can be run on the iDevice itself from the home screen. Just tap the "Open" button below. If you have any issues or have a question, please visit or send an email to support@come-safe-nuggy.com. Thank you for purchasing, and make sure to let your friends know about our safe and easy utility app for the iPhone and the iPad! We have a new software every week! The app store description: "If you like iFixit, you'll love this app." (AppSpy) "A must have for any iPhone or iPod Touch owner." (AppAddict) "A great tool to identify components on a device and see how to replace them." (LifeHacker) "You can read an article in your own language with this app."

(iPhoneAppsBlog) "If you ever need b7e8fdf5c8

## **ALLCapture Crack+ Free (Latest)**

With the new ALLCapture you can capture your desktop activities in realtime and create your own videos, demos, software simulations and tutorials, in no time whatsoever! Just press the button and the ALLCapture will start to record your desktop activities to your hard-drive. You can adjust the size of the recording window, independently of the resolution of your display. The size of the preview window can be determined by the user. You can terminate the recording with only a push of a button. The recorded information can be displayed on a second monitor, so that you can check and correct anything, even before the recording finishes. The cursor can be excluded from the recording, so that you can create even very complex recordings. The recorded information can be saved as a SWF, ASF (Windows Media), MPEG, EXE file or in your own encoding format. You can easily add audio, pictures, animated effects, text or music to the recording by only dragging and dropping the appropriate objects onto the input area. It is also possible to add audio to an existing recording. You can switch between audio-, picture-, mouse cursor and video-transitions as you like. You can even change the colour quality and frame-rate of the created videos. By storing your video in the program's own archive format, you can easily adapt the size of your video for various uses. The speed of your video can be varied for a more thorough explanation. Furthermore, you can easily export your SWF Flash-Demo or ASF (Windows Media) to any video format your friends can view. All effects can be adjusted, so that they fit your video perfectly. ALLCapture provides a rich text editor that allows you to add pictures to existing comments or in the timeline. You can even delete comments and insert new ones. Furthermore you can provide a background music, and any audio track can be inserted. In the editor it is possible to change the display time of your comments. Furthermore, you can alter the sound quality of the audio track. It is even possible to insert text or audio files in your YouTube videos. Besides the editing features of the program, ALLCapture provides several options that can be quickly accessed by pressing the appropriate hotkey combination. These options include an authoring tool that is perfect for creating your own navigation bars, a fast conversion from SWF to AVI-Format, a fast compilation of your recordings and a powerful audio-editor.Reviews of this

#### **What's New in the?**

Use the widely used stand-alone recording program "VideoStudio" by Apple Inc., which is included as a program activation right in the Apple System to make video tutorials. ALLCapture is a new stand-alone application to store, capture and create tutorials. Video tutorials can be exported as "Flash" or "MPEG" Demo with audio for Microsoft Windows and Mac OS X. ALLCapture includes a settings manager for the Video parameters and Video effects,

which are saved and used automatically in each recording. Video tutorials can be merged with other EXE-Files using the "Add-On" panelStudio, to create tutorial movies for the Web. The used screen area is adjustable and can be cut out of a video. Video Tutorials Videos - Video tutorials and tutorials are often used to demonstrate various features of your software application and can help to create an impression of the product, software or website that your application provides. Here are some of the examples of video tutorials: WordPress tutorial : This course provides a step-by-step guide for beginners to install and operate WordPress websites. Here you can find more information and a nice playlist with dozens of video tutorials and how-to videos from the same author: [url] Movavi Video Tutorials : Here you can find lots of video tutorials demonstrating Movavi products, their features, features, tricks and tips on how to make the best use of the software. Here you can find more information and a nice playlist with dozens of video tutorials and how-to videos from the same author: [url] [url] [url] [url] Here are some of the examples of video

## **System Requirements For ALLCapture:**

Windows: Windows XP/Vista/7/8/10 (32-bit or 64-bit) Mac OS: Mac OS 10.8 and later Androïd: The app was tested on the following Androïd models: - GS3, SM-G930, GS4, GS4. - Nexus 4, Nexus 5, Nexus 6, Nexus 7 (2013). - Galaxy Note 3, Note 4, Note 5. Linux: It

[https://fryter.com/upload/files/2022/07/XkJieab2bict9dj1eBYF\\_04\\_cfba24c11e](https://fryter.com/upload/files/2022/07/XkJieab2bict9dj1eBYF_04_cfba24c11e4537fa6d28e173b9fdfb8c_file.pdf) [4537fa6d28e173b9fdfb8c\\_file.pdf](https://fryter.com/upload/files/2022/07/XkJieab2bict9dj1eBYF_04_cfba24c11e4537fa6d28e173b9fdfb8c_file.pdf) [http://demo.funneldrivenroi.com/council/upload/files/2022/07/sLmx9ZwPlASh](http://demo.funneldrivenroi.com/council/upload/files/2022/07/sLmx9ZwPlAShJolUPwHy_04_cfba24c11e4537fa6d28e173b9fdfb8c_file.pdf) [JolUPwHy\\_04\\_cfba24c11e4537fa6d28e173b9fdfb8c\\_file.pdf](http://demo.funneldrivenroi.com/council/upload/files/2022/07/sLmx9ZwPlAShJolUPwHy_04_cfba24c11e4537fa6d28e173b9fdfb8c_file.pdf) [http://buicuira.yolasite.com/resources/Syvir-HDD-Diagnostics-Crack-Full-](http://buicuira.yolasite.com/resources/Syvir-HDD-Diagnostics-Crack-Full-Product-Key-Download.pdf)[Product-Key-Download.pdf](http://buicuira.yolasite.com/resources/Syvir-HDD-Diagnostics-Crack-Full-Product-Key-Download.pdf) <https://www.incubafric.com/wp-content/uploads/2022/07/Thinking2D.pdf> [https://www.godmotivated.org/wp](https://www.godmotivated.org/wp-content/uploads/2022/07/3D_Camera_Path_Editor.pdf)[content/uploads/2022/07/3D\\_Camera\\_Path\\_Editor.pdf](https://www.godmotivated.org/wp-content/uploads/2022/07/3D_Camera_Path_Editor.pdf) <https://www.ucl.ac.uk/lmcb/system/files/webform/jsdl-jens-039-simple-sdl.pdf> <https://groups.oist.jp/ja/system/files/webform/31244/olesglen715.pdf> <http://www.kengerhard.com/icon-plugin-for-photoshop-crack/> <https://nameme.ie/insight3d-crack-free-x64-final-2022/> <https://72bid.com?password-protected=login> [https://www.cityofcorinth.com/system/files/webform/dbforge-data-compare](https://www.cityofcorinth.com/system/files/webform/dbforge-data-compare-for-postgresql.pdf)[for-postgresql.pdf](https://www.cityofcorinth.com/system/files/webform/dbforge-data-compare-for-postgresql.pdf) [https://cdn.geeb.xyz/upload/files/2022/07/hksRHvdfG4lz5MZ3bw8f\\_04\\_3430](https://cdn.geeb.xyz/upload/files/2022/07/hksRHvdfG4lz5MZ3bw8f_04_343033b0aee4f28d4ec290ce596494fe_file.pdf) [33b0aee4f28d4ec290ce596494fe\\_file.pdf](https://cdn.geeb.xyz/upload/files/2022/07/hksRHvdfG4lz5MZ3bw8f_04_343033b0aee4f28d4ec290ce596494fe_file.pdf) <https://1w74.com/tinywsdl-crack-with-full-keygen-free-x64-updated-2022/> [http://mentalismminds.com/birthday-reminder-software-crack-torrent](http://mentalismminds.com/birthday-reminder-software-crack-torrent-activation-code-free-download-x64/)[activation-code-free-download-x64/](http://mentalismminds.com/birthday-reminder-software-crack-torrent-activation-code-free-download-x64/) <https://www.hi5canada.com/wp-content/uploads/MatroskaDiag.pdf> <https://amoserfotografo.com/advert/rd-tabs-activator/> <https://donorpartie.com/wp-content/uploads/2022/07/justyes.pdf> [https://media.smaskstjohnpaul2maumere.sch.id/upload/files/2022/07/nlyuhR](https://media.smaskstjohnpaul2maumere.sch.id/upload/files/2022/07/nlyuhRuzpDHiBmSLzXE3_04_343033b0aee4f28d4ec290ce596494fe_file.pdf) [uzpDHiBmSLzXE3\\_04\\_343033b0aee4f28d4ec290ce596494fe\\_file.pdf](https://media.smaskstjohnpaul2maumere.sch.id/upload/files/2022/07/nlyuhRuzpDHiBmSLzXE3_04_343033b0aee4f28d4ec290ce596494fe_file.pdf) [https://43gear.com/wp-content/uploads/2022/07/FREE\\_FTP\\_formerly\\_FTP\\_FR](https://43gear.com/wp-content/uploads/2022/07/FREE_FTP_formerly_FTP_FREE__Crack_Activation_Code_2022.pdf) EE Crack Activation Code 2022.pdf

<https://superstitionsar.org/shift-14-7-4-crack-mac-win/>